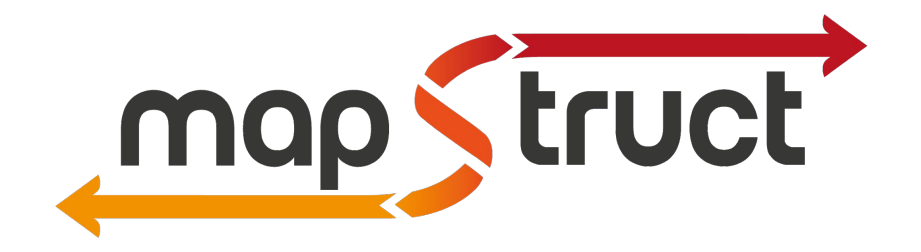

# Get smart with MapStruct

Filip Hrisafov @filiphr

### Filip Hrisafov

- **Project lead** of MapStruct
- Platform architect at Flowable
	- Open source engines (BPMN, CMMN, DMN)
- Contributor to various other open source projects

#### $\bowtie$  filip.hrisafov@gmail.com  $\bigcirc$  @filiphr

### The Problem

- Need to map between different models
	- View Model vs DB Model
	- 3rd party REST API vs DB Model
- Types are similar, but **not quite the same**

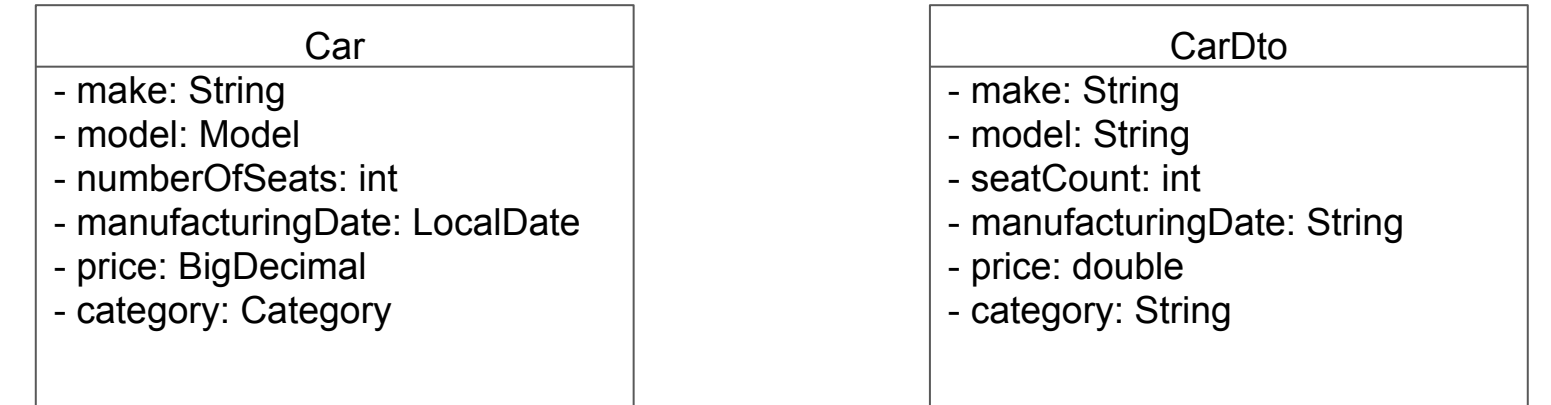

### Problem Solutions

- **● Manually**
	- Boring code
	- Error prone (might miss a mapping for a new property)

#### ● **Reflection-based** libraries

- Lack of type safety
- Performance penalty
- Difficult debugging

## Introducing MapStruct

- Mappings defined as **interfaces**
- Mapping **java code generated** at compile time using annotation processor
- **● No reflection**
- **● No runtime dependencies**

```
CMapper
public interface CarMapper {
```

```
@Mapping(target = "manufacturingDate", dateFormat = "yyyy-MM-dd")
CarDto map(Car car);
```
#### **Performance**

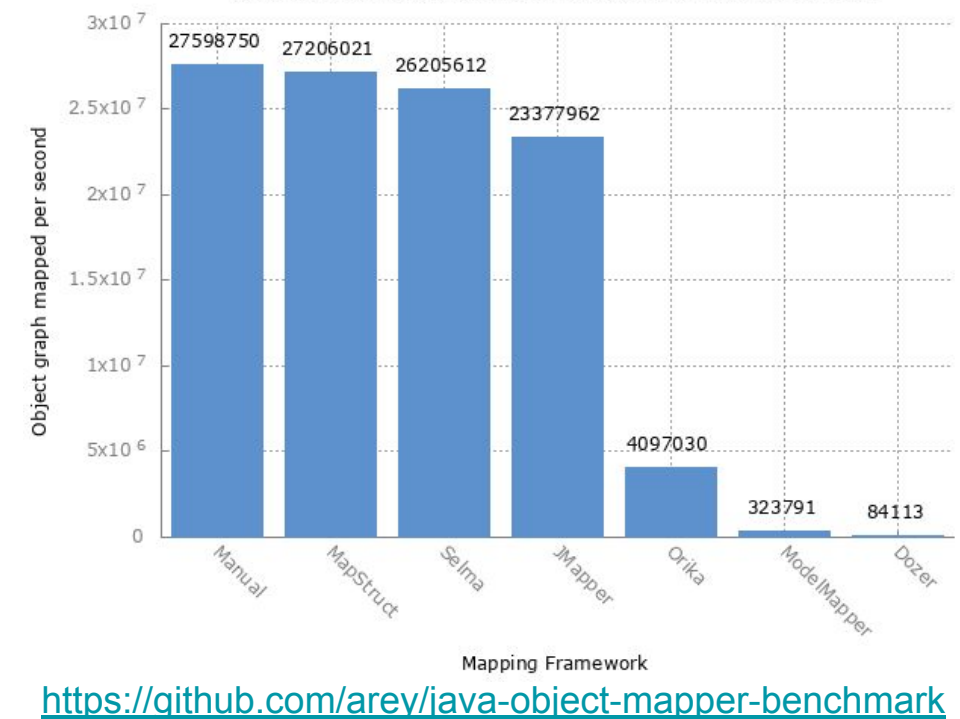

Java Object-to-Object mapping frameworks Performance Comparison

#### Installation

- **● Installation instructions <http://mapstruct.org/documentation/installation/>**
- **Maven example**

**[https://github.com/mapstruct/mapstruct-examples/blob/master/mapstruct-fie](https://github.com/mapstruct/mapstruct-examples/blob/master/mapstruct-field-mapping) [ld-mapping](https://github.com/mapstruct/mapstruct-examples/blob/master/mapstruct-field-mapping)**

**● Gradle example -** 

**[https://github.com/mapstruct/mapstruct-examples/tree/master/mapstruct-on](https://github.com/mapstruct/mapstruct-examples/tree/master/mapstruct-on-gradle)[gradle](https://github.com/mapstruct/mapstruct-examples/tree/master/mapstruct-on-gradle)**

- **IDE Support <http://mapstruct.org/documentation/ide-support>**
	- **○ Eclipse Plugin**

#### **○ IntelliJ Plugin**

## Demo

## Advantages of code generation

- **● Type-safe**
- **● Quick feedback** loop
- Easy to debug
- Plain method calls -> **very fast**
- No runtime dependencies
- Works on CLI or in your IDE

## What else is there

- Collection mappings
- Update methods
- Custom naming strategies
- Configuration inheritance
	- Inverse methods
	- @MapperConfig

#### Future work

- Make use of constructor arguments when instantiating mapping targets
- Annotation composition (meta annotations)
- Mapping from Object into Map

#### Get smart with MapStruct

- Reference quide, API docs etc. - [mapstruct.org/](http://mapstruct.org/)
- Source code, IDE plugins, examples -<https://github.com/mapstruct/>
- Demo from this presentation - [https://github.com/filiphr/jug\\_switzerland\\_2019](https://github.com/filiphr/jug_switzerland_2019)
- Gitter channel -<https://gitter.im/mapstruct/mapstruct-users>
- Discussion group -<https://groups.google.com/forum/#!forum/mapstruct-users>
- Latest news
	- **C** @GetMapStruct or #MapStruct